### **Módulo de Gestão**

#### Setorização

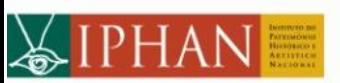

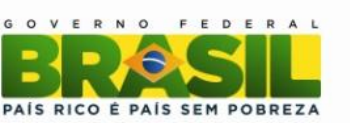

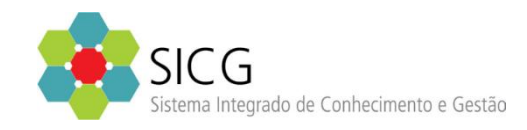

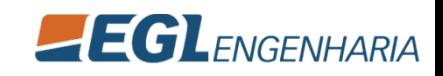

## Módulo de Gestão - Setorização

- O enfoque são as áreas já protegidas, ou seja, sobre as quais o Iphan ou os demais órgãos de preservação do patrimônio cultural – nas esferas estadual e/ou municipal – têm obrigação de fazer a gestão.
- Opera atividades de normatização, parte das ações de fiscalização, da construção de planos e preservação, de reabilitação, entre outros.
- É composto por cadastros voltados para setorização, laudos de vistoria e avaliação do estado de conservação, visualizador da proteção.

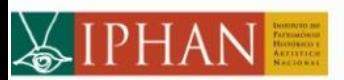

Ministério da

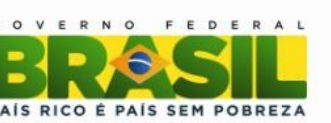

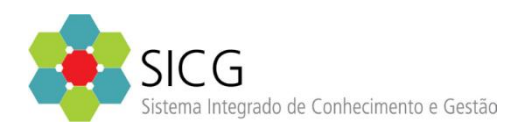

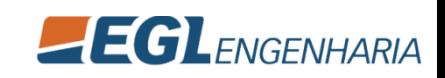

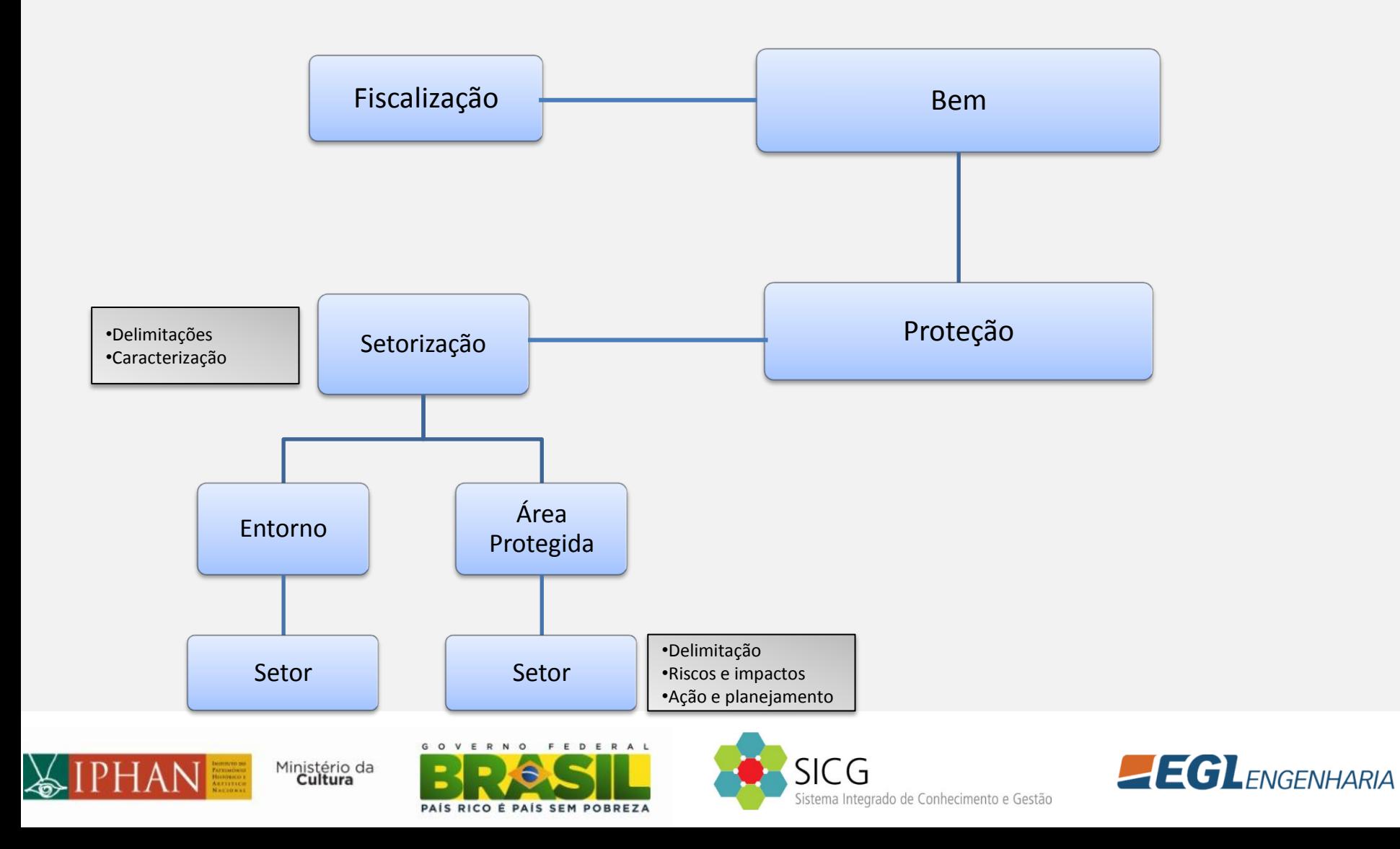

### **Cadastro - Setorização**

### Pré-setorização - Área Protegida

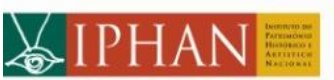

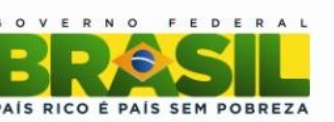

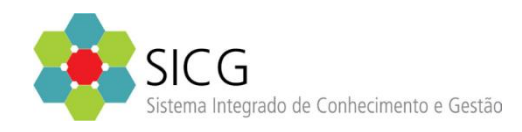

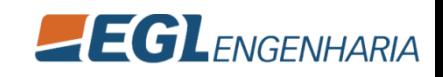

#### **Delimitação da Proteção**

• Permite desenhar as delimitações da proteção direto sobre o mapa

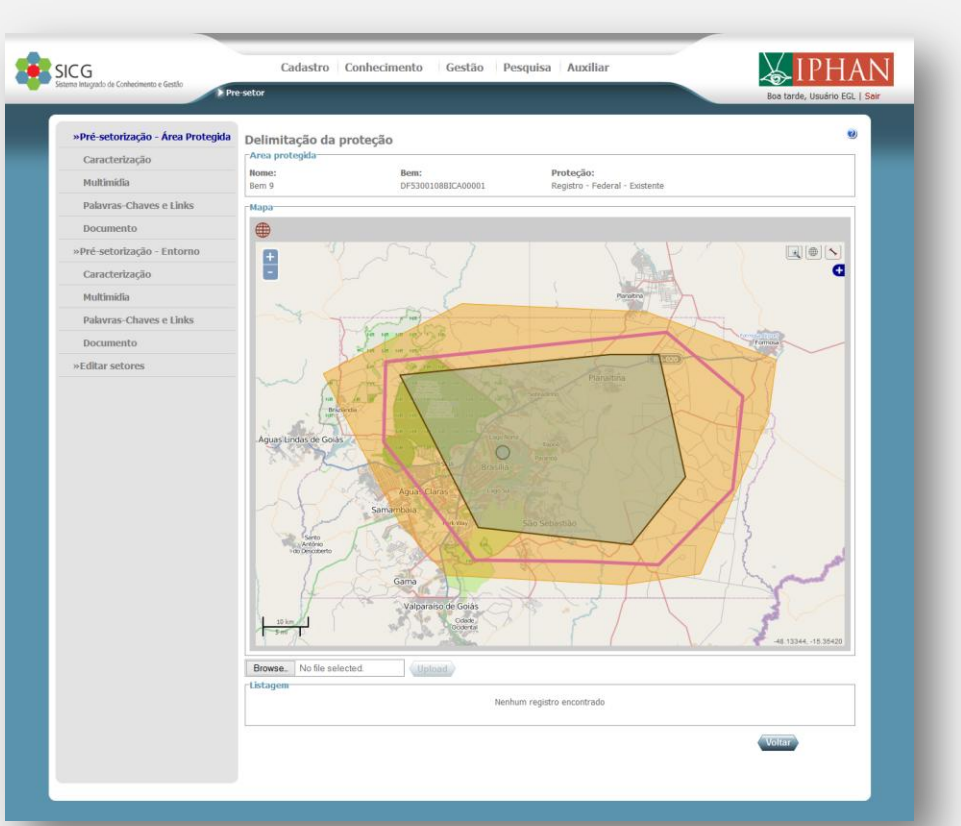

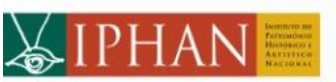

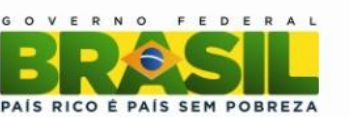

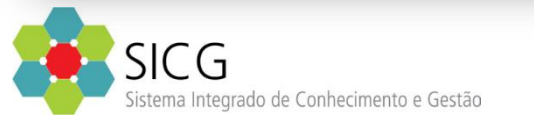

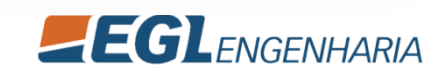

#### **Caracterização**

• Permite definir a caracterização da área protegida

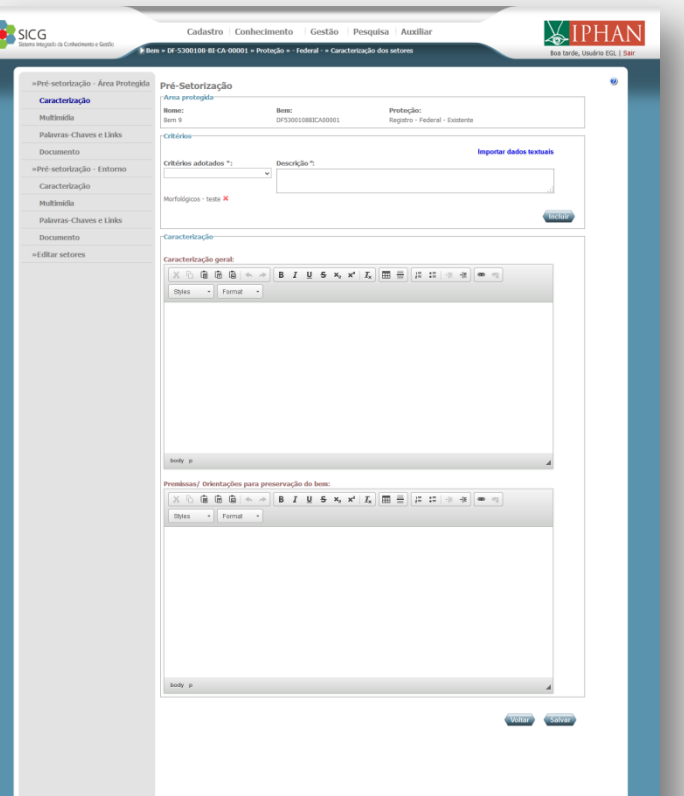

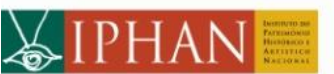

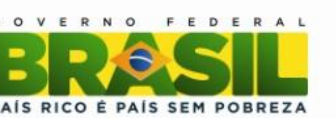

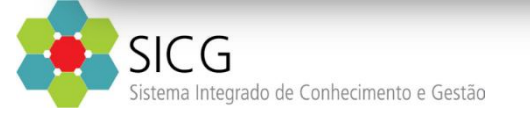

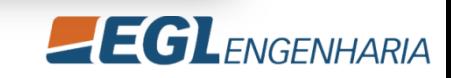

#### **Multimídia**

- Três Tipos: Aúdio, Imagem e Vídeo
- Pode-se Fazer Download no caso de Áudio e Vídeo e Visualizar Imagem em tamanho real no caso de Imagem.

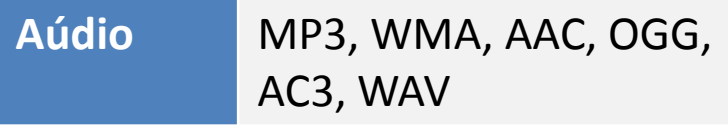

**Imagem** MPEG4, AVI, MPG, FLV, WMV, MOV, MPEG, RMVB, **MKV** 

**Vídeo** BMP, GIF, JPEG, PNG, JPG, JPE, JFIF, TIFF, TIF, DIB

Cultura

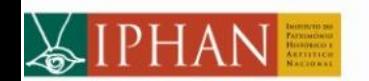

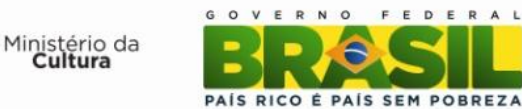

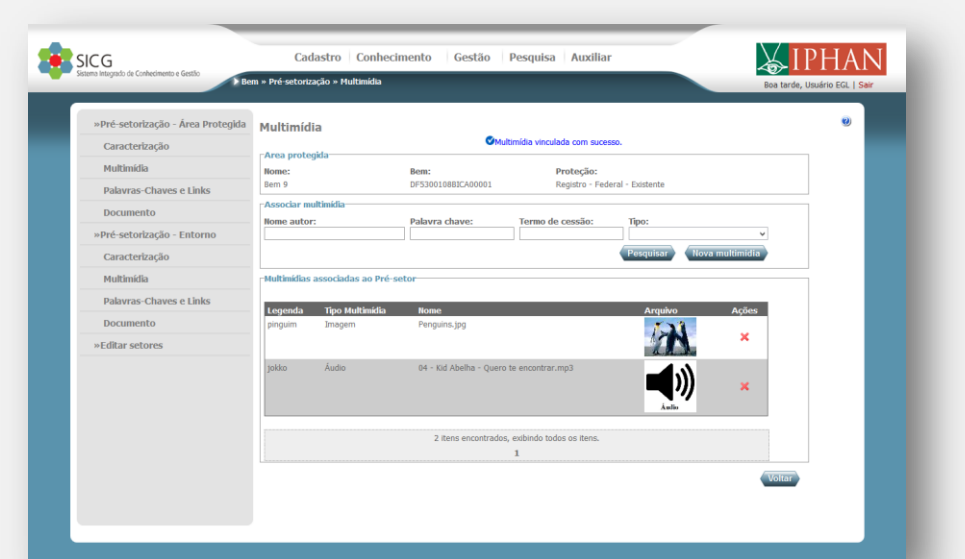

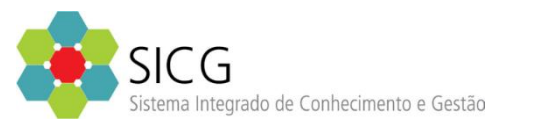

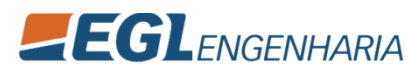

#### **Palavras-chave / links**

• Cadastro de palavras-chave ou links relacionados ao contexto

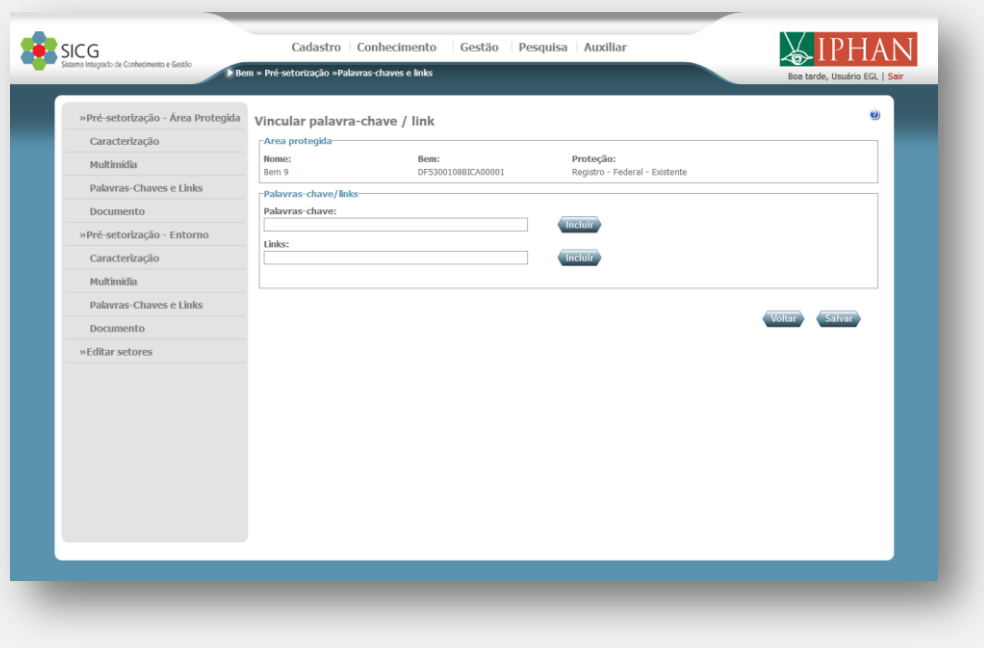

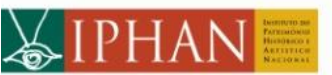

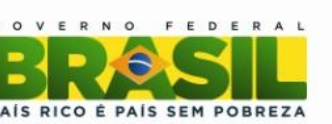

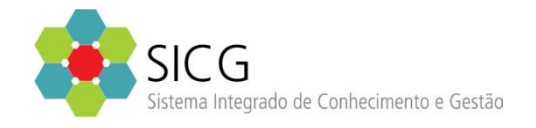

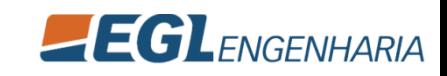

#### **Documento**

- Quatro Tipos: Gráfico, Legislação, Cartográfico, Monográfico / Multimeio
- Cada Tipo de Documento possui campos diferentes
- Cada Documento pode anexar um arquivo

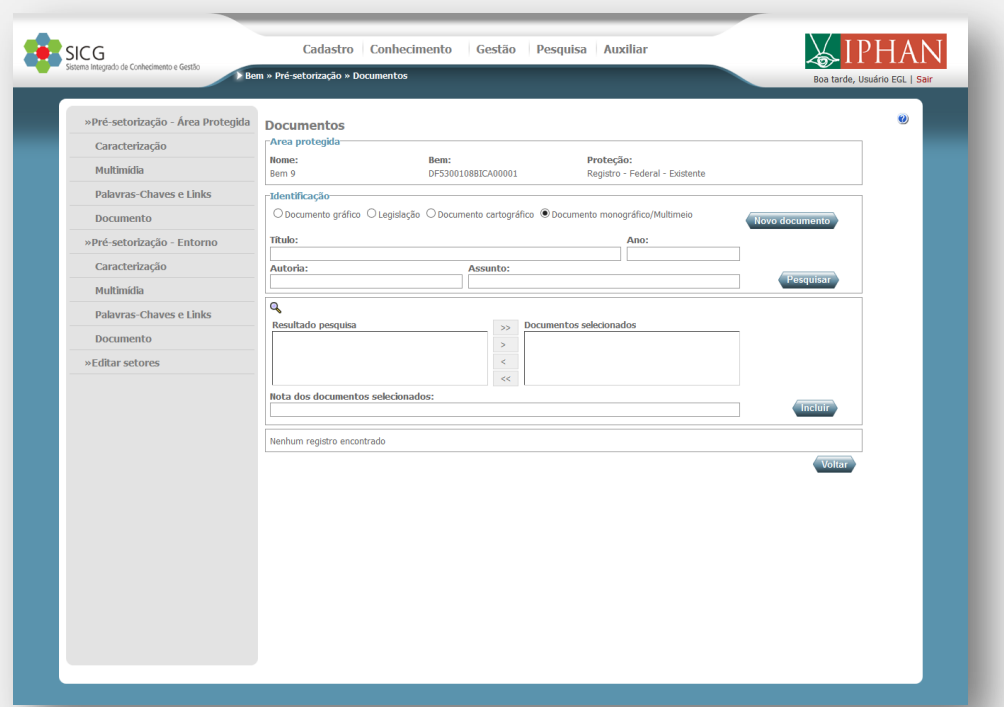

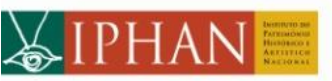

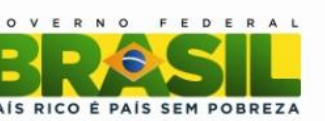

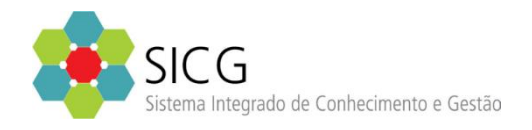

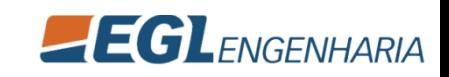

### **Cadastro - Setorização**

#### Pré-setorização - Entorno

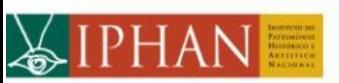

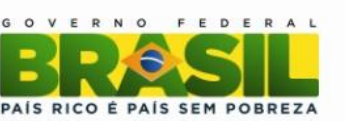

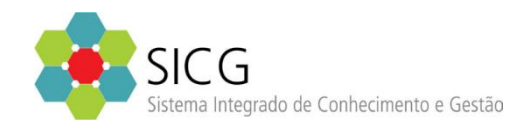

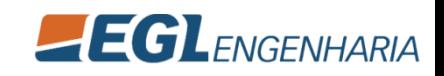

#### **Delimitação do Entorno**

- Permite desenhar as delimitações do entorno direto sobre o mapa
- Poligonal do entorno deve conter a poigonal de proteção

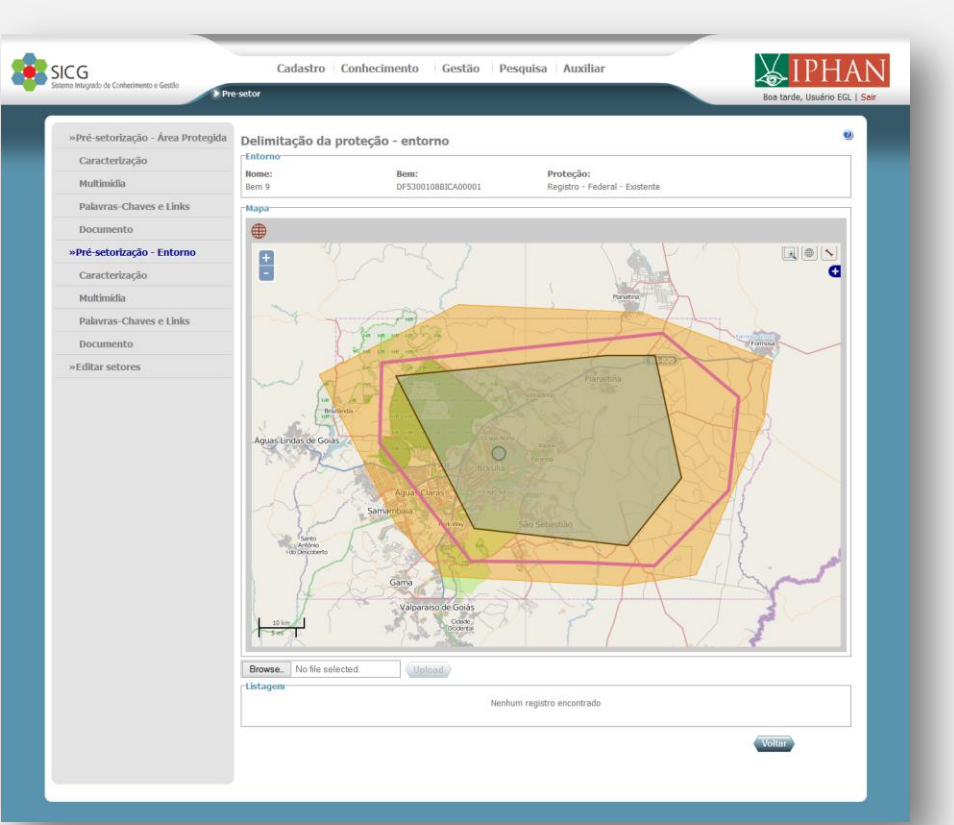

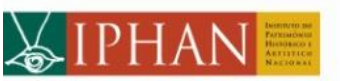

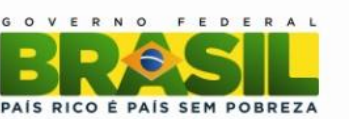

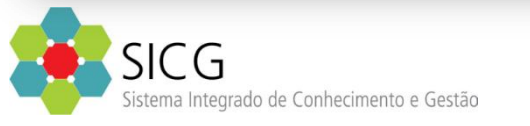

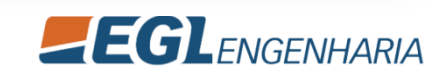

#### **Caracterização**

• Permite definir a caracterização do entorno

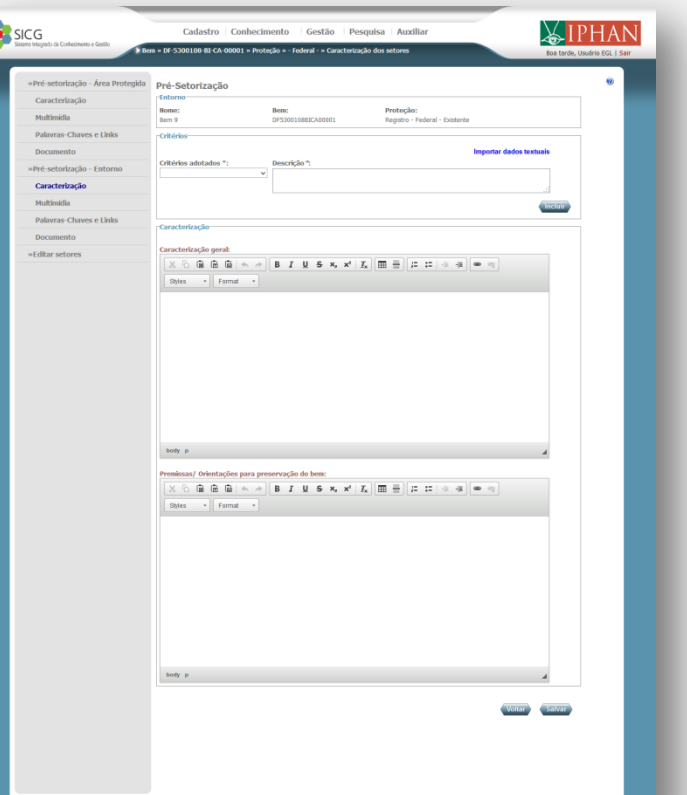

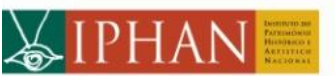

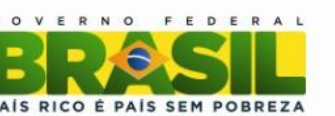

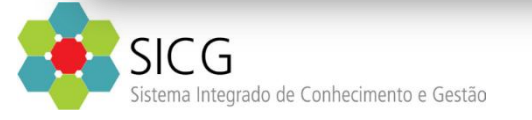

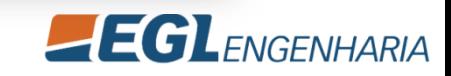

#### **Multimídia**

- Três Tipos: Aúdio, Imagem e Vídeo
- Pode-se Fazer Download no caso de Áudio e Vídeo e Visualizar Imagem em tamanho real no caso de Imagem.

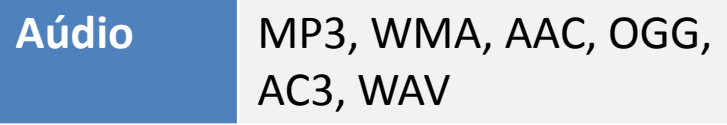

**Imagem** MPEG4, AVI, MPG, FLV, WMV, MOV, MPEG, RMVB, **MKV** 

**Vídeo** BMP, GIF, JPEG, PNG, JPG, JPE, JFIF, TIFF, TIF, DIB

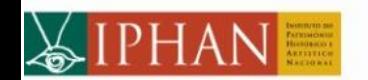

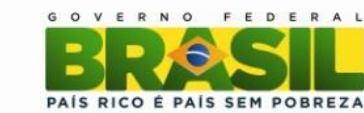

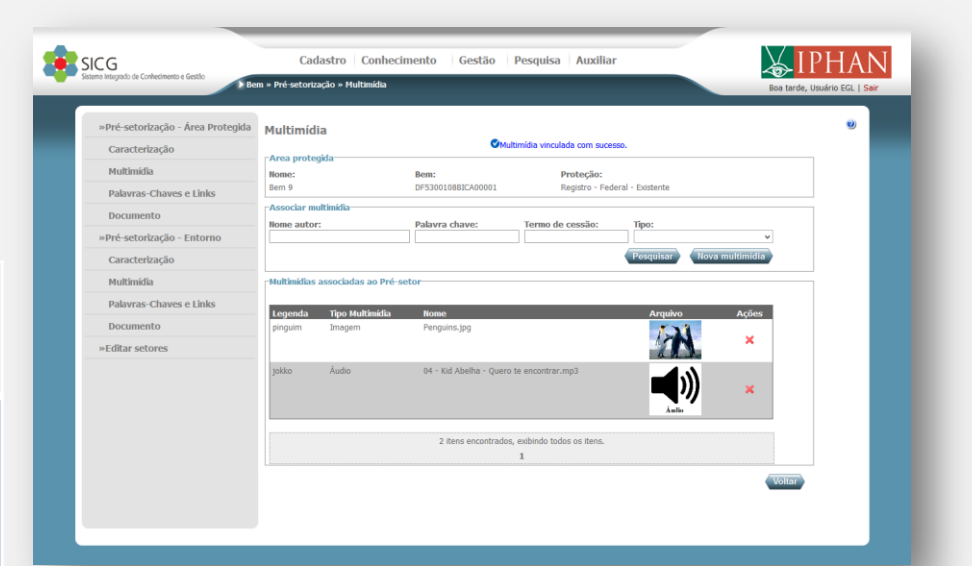

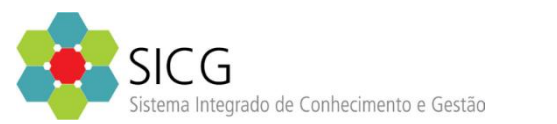

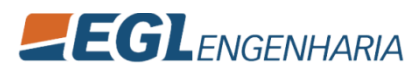

#### **Palavras-chave / links**

• Cadastro de palavras-chave ou links relacionados ao entorno

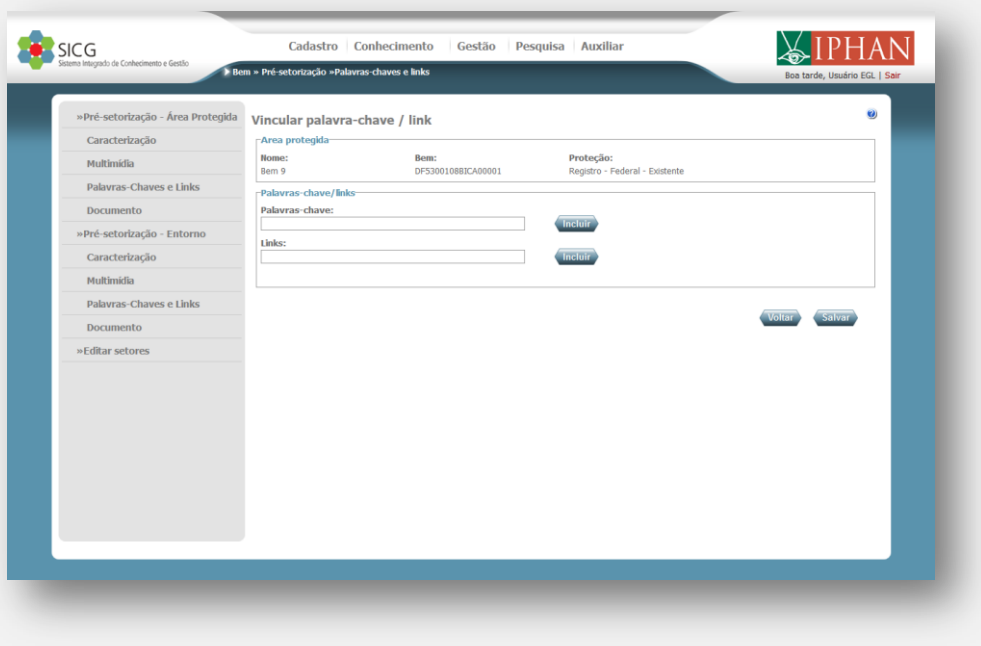

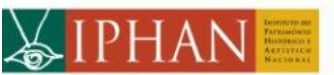

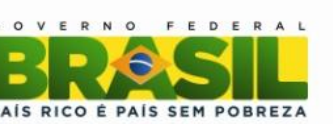

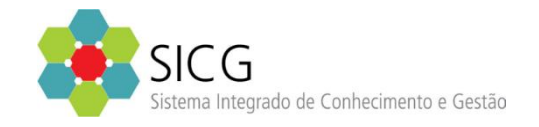

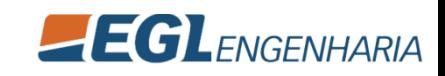

#### **Documento**

- Quatro Tipos: Gráfico, Legislação, Cartográfico, Monográfico / Multimeio
- Cada Tipo de Documento possui campos diferentes
- Cada Documento pode anexar um arquivo

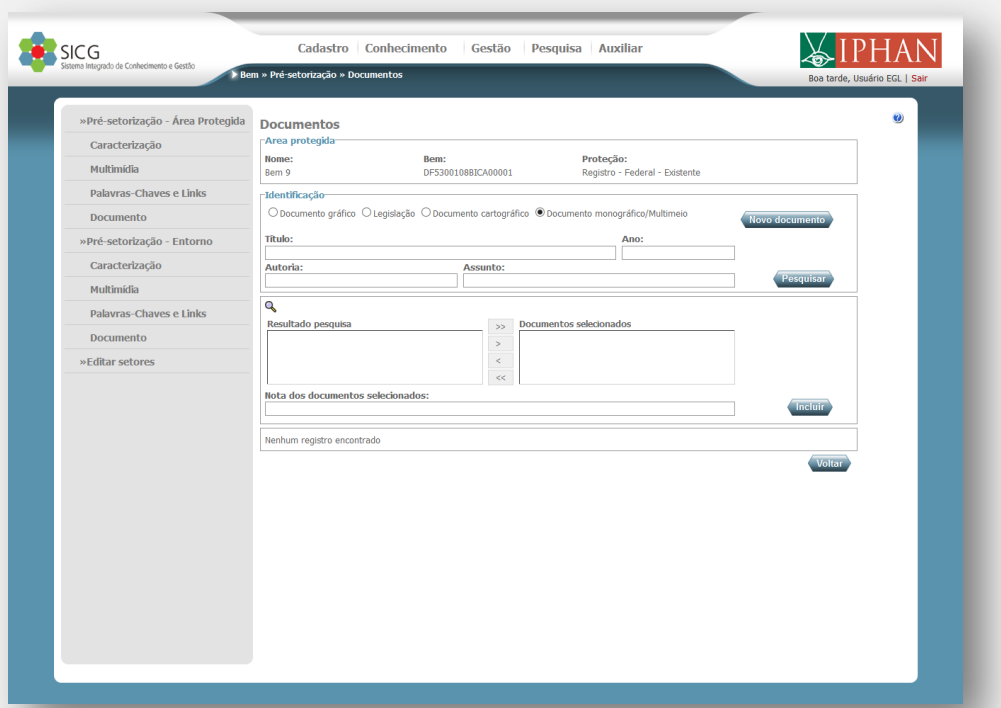

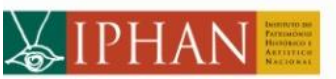

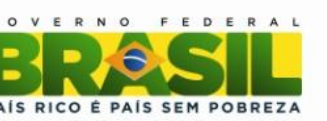

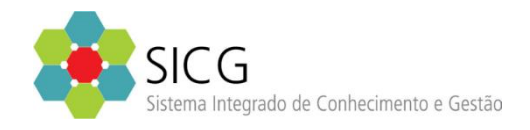

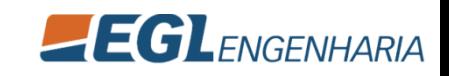

### **Cadastro - Setorização**

#### Edição Geográfica dos Setores

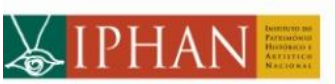

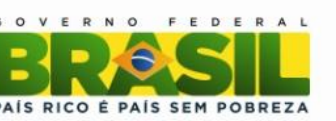

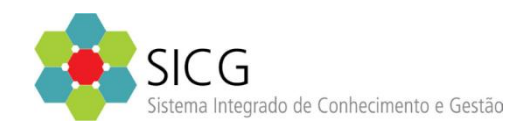

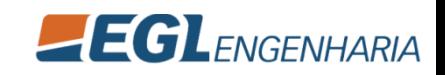

## Edição Geográfica dos Setores

#### **Editar Setores**

• Permite a criação ou edição de setores direto no mapa

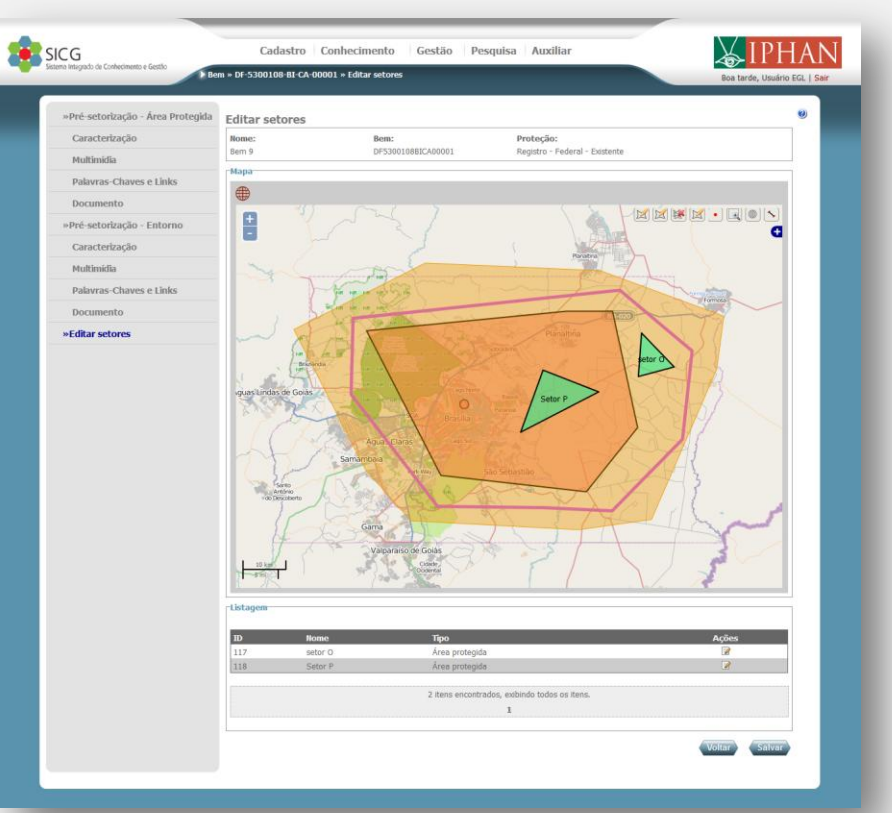

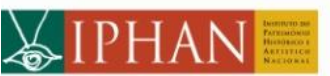

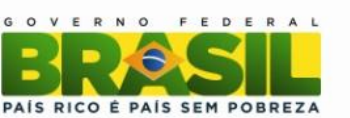

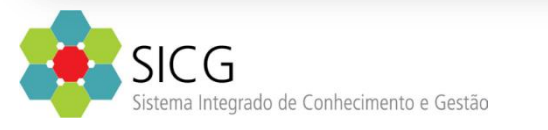

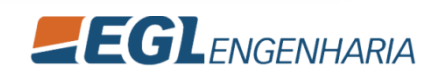

### **Cadastro - Setorização**

Setor

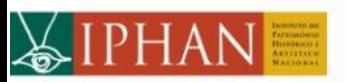

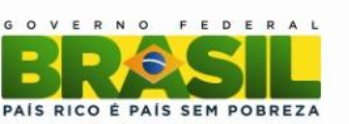

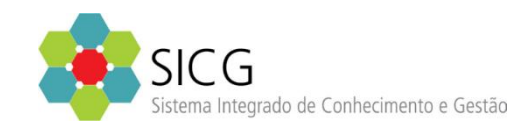

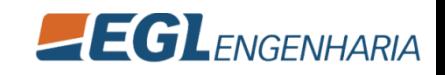

#### **Caracterização**

• Permite definir a caracterização do setor

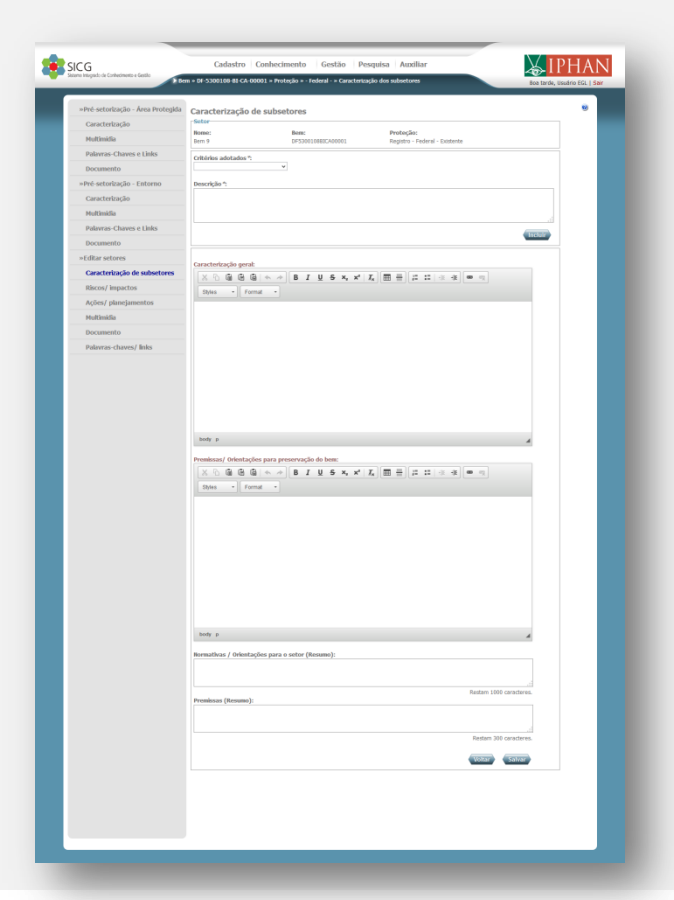

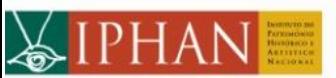

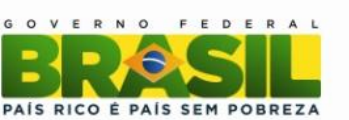

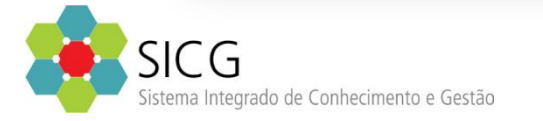

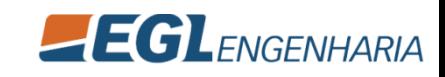

#### **Riscos e Impactos**

• Especificação de riscos e impactos do setor

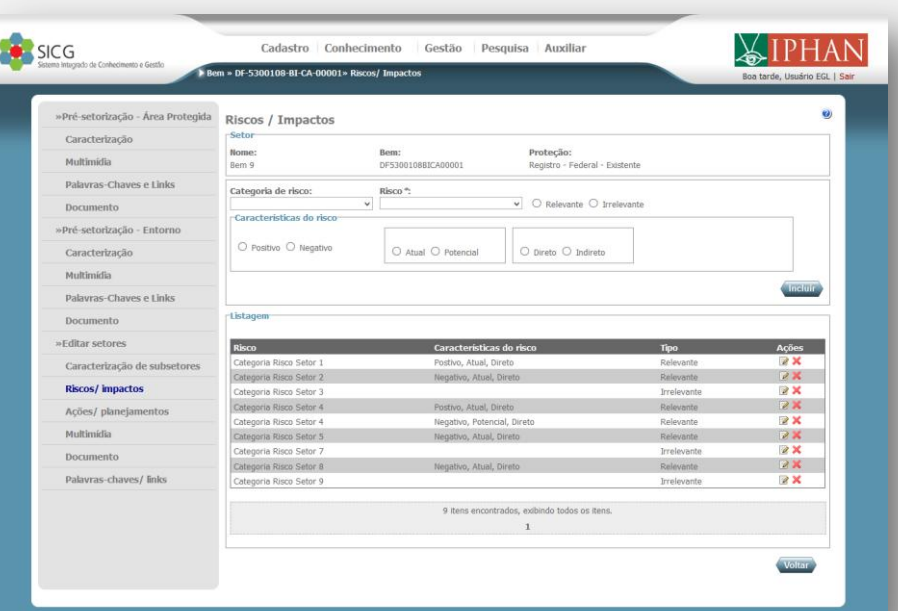

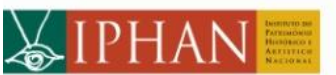

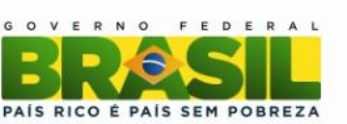

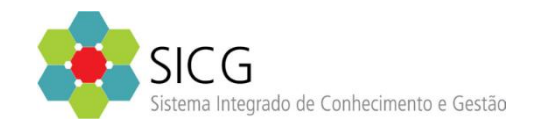

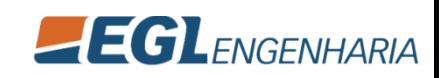

#### **Ações e Planejamento**

• Especificação de ações de planejamento

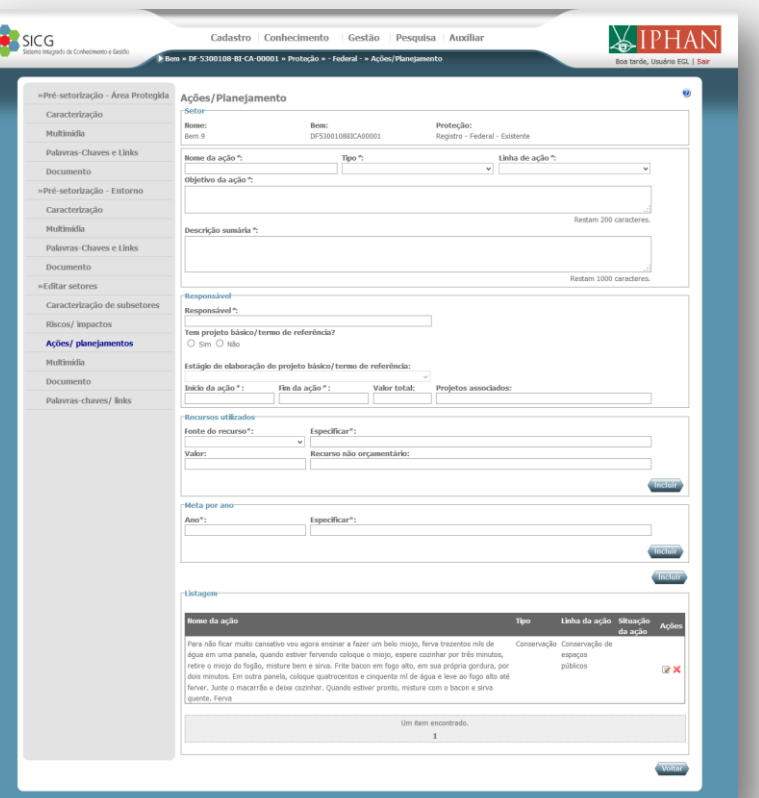

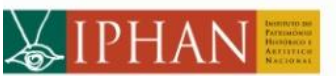

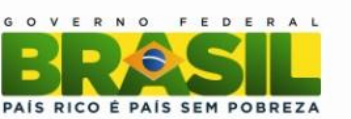

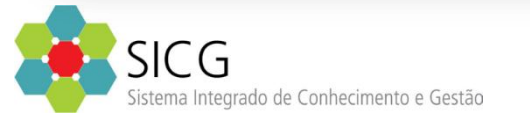

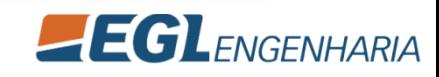

#### **Multimídia**

- Três Tipos: Aúdio, Imagem e Vídeo
- Pode-se Fazer Download no caso de Áudio e Vídeo e Visualizar Imagem em tamanho real no caso de Imagem.

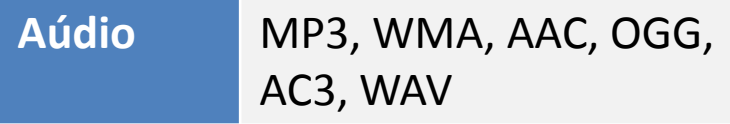

**Imagem** MPEG4, AVI, MPG, FLV, WMV, MOV, MPEG, RMVB, **MKV** 

**Vídeo** BMP, GIF, JPEG, PNG, JPG, JPE, JFIF, TIFF, TIF, DIB

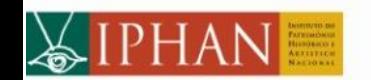

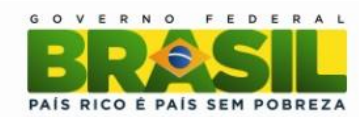

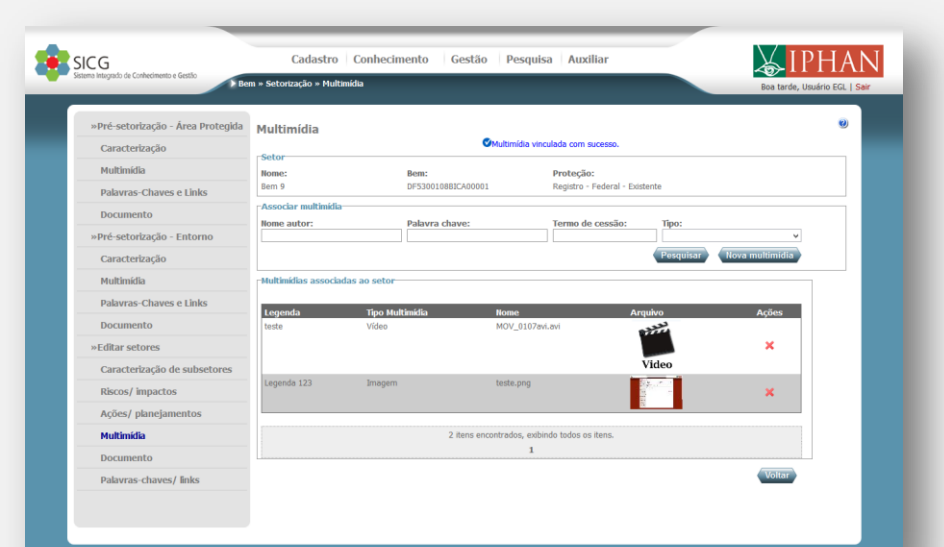

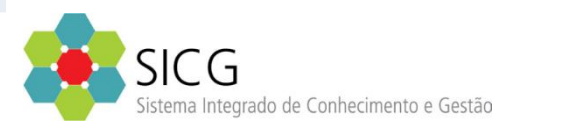

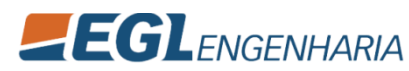

#### **Documento**

- Quatro Tipos: Gráfico, Legislação, Cartográfico, Monográfico / Multimeio
- Cada Tipo de Documento possui campos diferentes
- Cada Documento pode anexar um arquivo

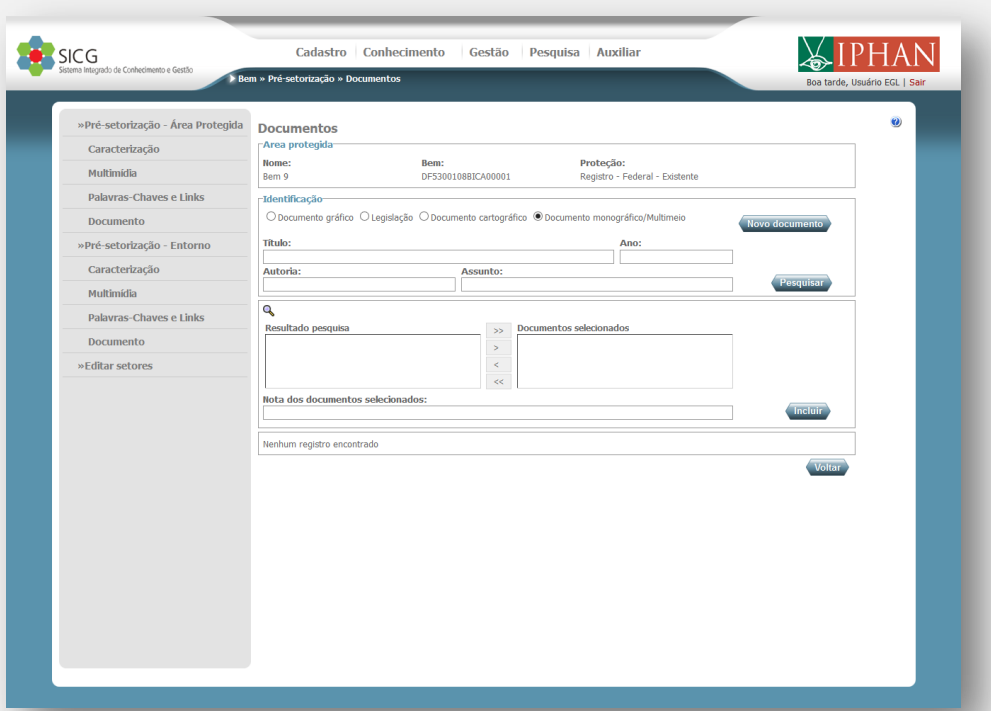

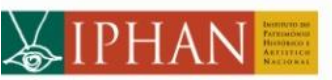

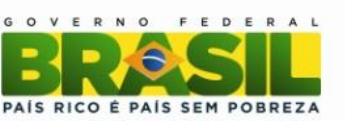

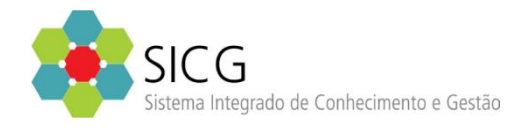

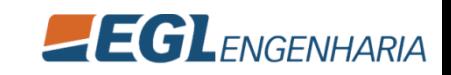

#### **Palavras-chave / links**

• Cadastro de palavras-chave ou links relacionados ao setor

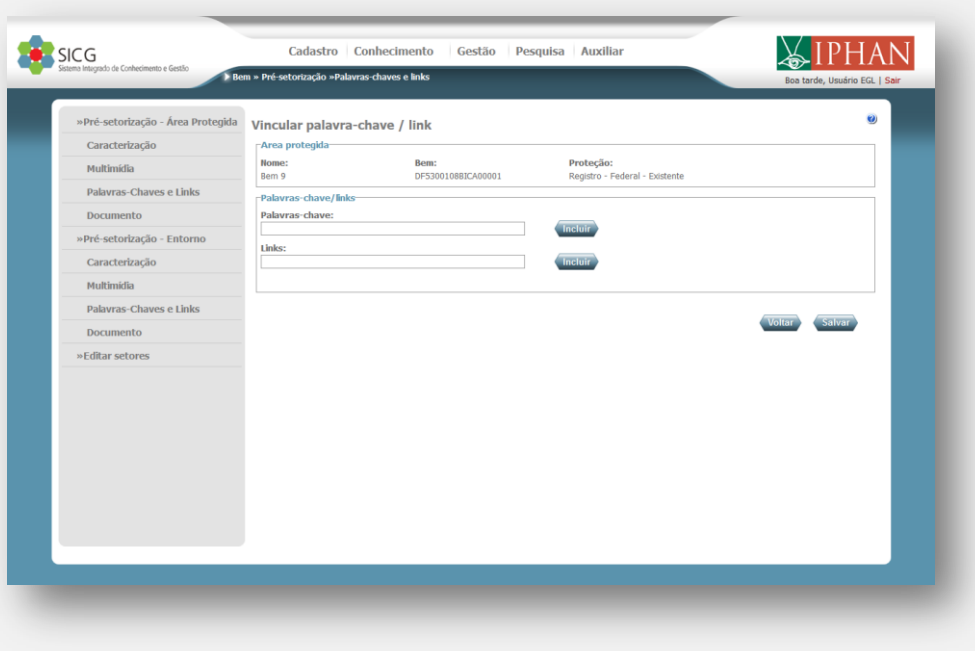

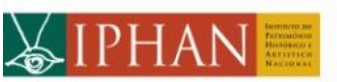

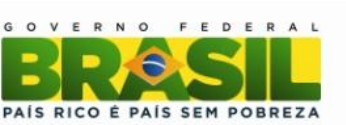

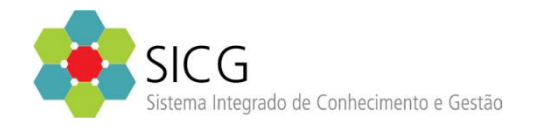

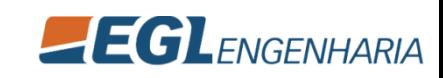

### **Cadastro**

#### Fiscalização

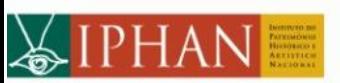

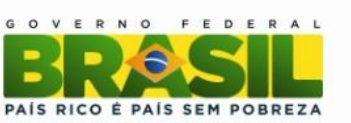

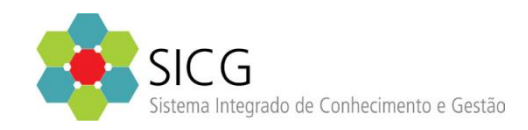

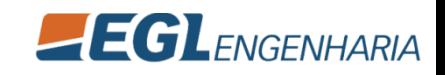

## Fiscalização

#### **Laudo de vistoria**

- Pode ser feita por tablet ou direto pelo SICG
- Faz uma avaliação de estado de conservação do bem

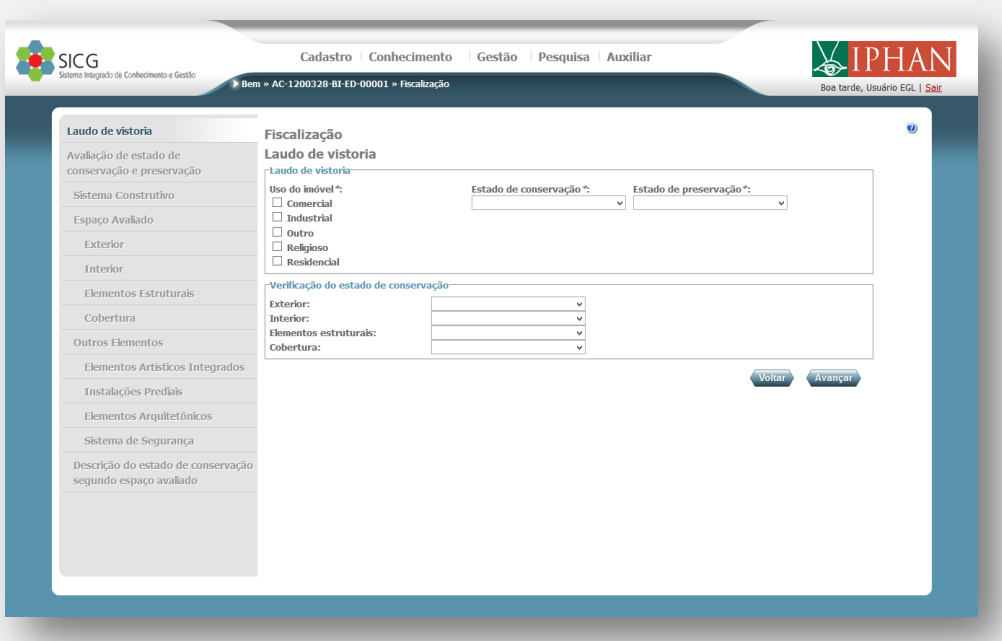

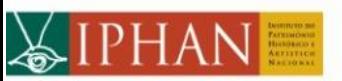

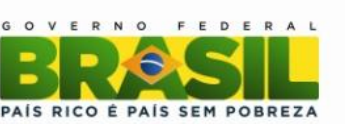

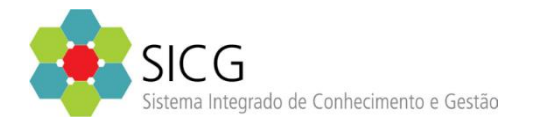

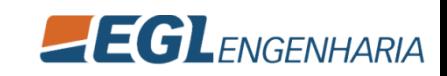

### Resultados e Análises

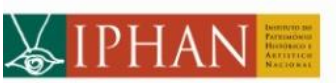

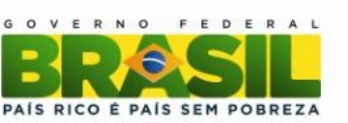

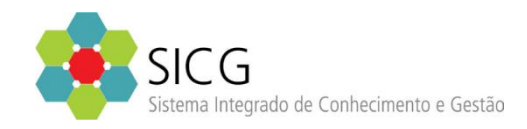

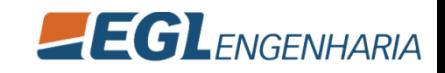

### Resultados e Análises

#### **Visualizador do Setor**

• Visualização geral dos setores configurados

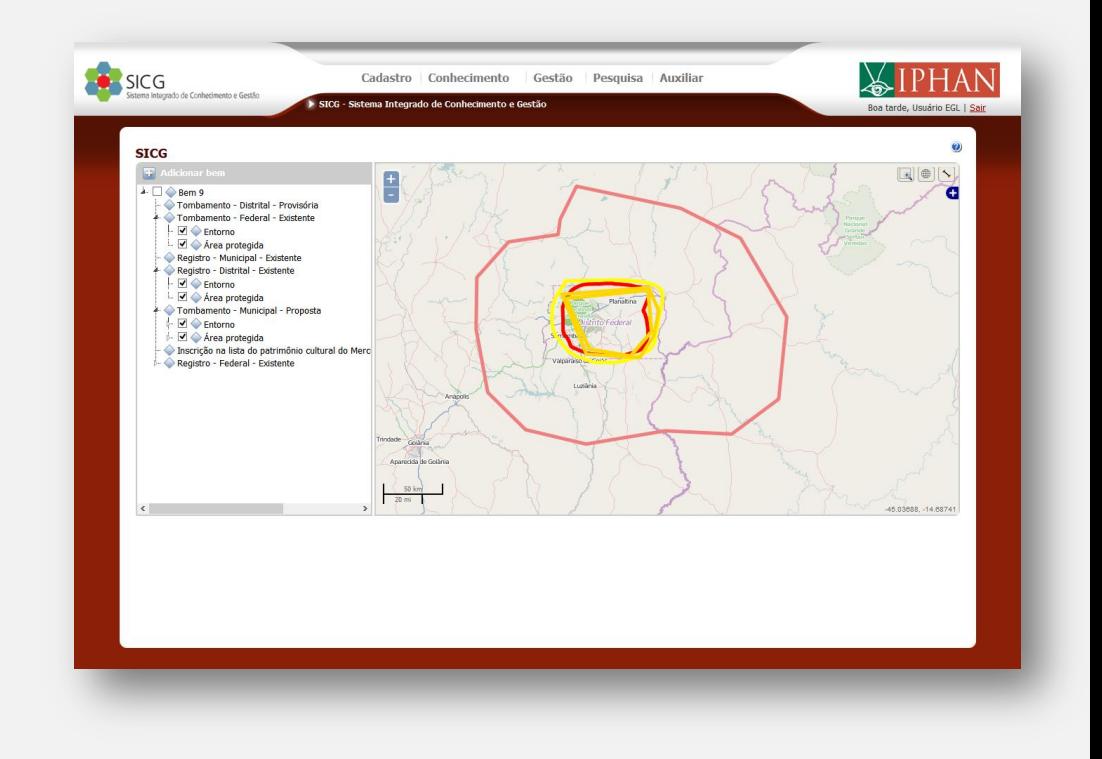

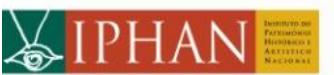

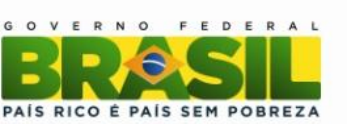

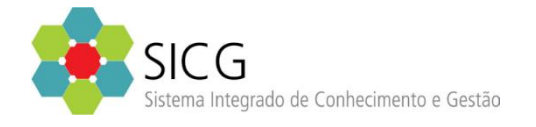

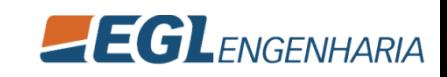